<span id="page-0-0"></span>Informatique Industrielle LES SYSTÈMES EMBARQUÉS

Laurent Barbé (<laurent.barbe@unistra.fr>) <http://eavr.u-strasbg.fr/~barbe>

INSA Strasbourg, spécialité mécatronique

## Sommaire

[Avant-propos](#page-2-0)

- [Introduction](#page-7-0)
- [Architecture matérielle](#page-29-0)
- [Architecture logicielle](#page-47-0)
- [Application robotique](#page-71-0)

## <span id="page-2-0"></span>**Contents**

1 [Avant-propos](#page-2-0)

- 
- 
- 
- 

## Qui suis-je ?

Laurent Barbé, ingénieur de recherche en contrôle-commande des systèmes robotiques au Laboratoire ICube équipe Automatique, Vision et Robotique (AVR) et rattaché à la plate-forme Imagerie Interventionnelle et Robotique Médicale (I2RM).

## Qu'est ce que je fais?

- Contrôle-commande pour des systèmes robotiques dans le domaine médical.
- **Programmation systèmes embarqués (contraintes temps-réel),** intégration et commande de solutions d'actionnement pour la robotique

## Comment allons-nous travailler ?

- 1 Introduction et rappel terminologie et notions d'informatique
- 2 Les notions de bases sur les contraintes temps-réel pour les systèmes embarqués
- 3 Présentation du système que vous allez utiliser pour le projet
- 4 Projet ...
- 5 Exposé des résultats obtenus

### Organisation du cours

- 4 séances de cours/TD
- 4 séances de suivi de projet par groupe (intervenants L. Barbé et C. Roth):
	- Groupe 1 : étudiants Master
	- Groupe 2 : étudiants non Master
- dernière séance évaluation des résultats obtenus au cours du projet

## Le projet

- par groupe de 3 à 4 étudiants ;
- responsabilité des maquettes ;
- évaluation (par groupe) : Présentation du matériel, méthodes, résultats et analyse.

## Pré-requis

- Modélisation de systèmes robotique (MGD, MGI) ;
- Simulation avec les outils Matlab ;
- Notions de base en programmation informatique  $(C/C_{++})$ ;
- Architecture des ordinateurs ;
- Mise en oeuvre de systèmes numériques (échantillonnage) et automatique.

## <span id="page-7-0"></span>**Contents**

## 2 [Introduction](#page-7-0)

# L'informatique industrielle

## Définition

- l'informatique industrielle développe des interfaces entre l'informatique et les appareils industriels.
- les outils informatiques, qui vont de l'analyse à la programmation, sont alors mis en œuvre pour pour réaliser l'interface entre l'informatique, l'électronique, la mécanique, la robotique, l'électrotechnique, etc. à vocation industrielle et qui ne sont pas uniquement à base d'ordinateurs.

(inspirée de la définition Wikipédia)

## 1 ère génération : Calculateurs de la taille d'un bâtiment

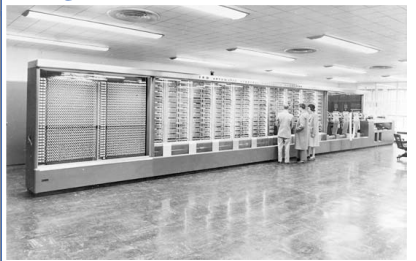

Mark 1 Harvard en 1944 ENIAC en 1946

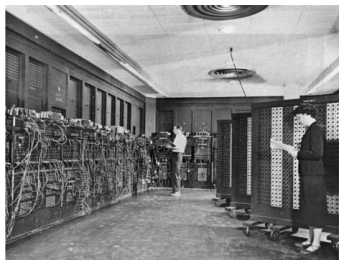

## 2 ième génération : Avènement des transistors

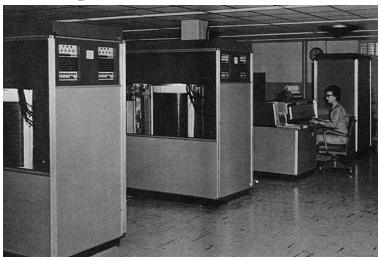

RAMAC 350 en 1956 IBM 1620 en 1959

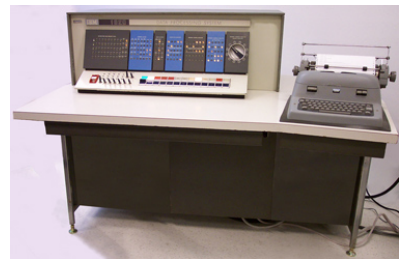

## 3<sup>ième</sup> génération : Calculateurs à taille humaine

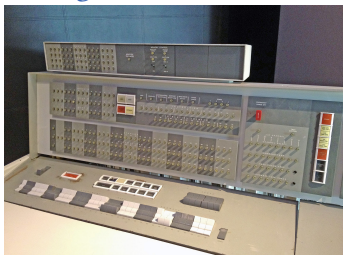

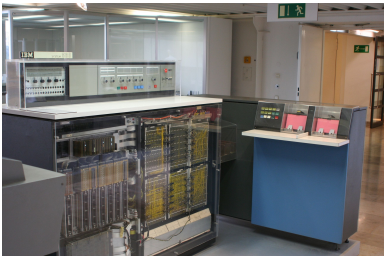

IBM 7094 en 1962 IBM 360/20 en 1965

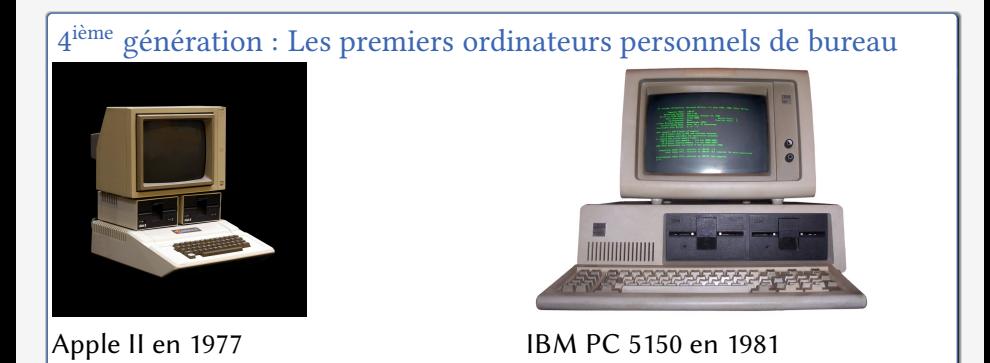

### depuis 1990 ...

- Démocratisation des ordinateurs personnels de bureau
- Développement des consoles de jeux vidéos
- Bulle Internet
- Multiplication des systèmes d'exploitations et des langages de programmation
- Smartphone, tablettes, Internet des objets, objets connectés

La miniaturisation et l'integration des composants ont fait apparaître les nouvelles générations de PC nano-ordinateurs : Raspberry Pi, Beaglebone, Arduino, etc. Les systèmes embarqués sont de plus en plus présents dans l'industrie et notre vie quotidienne.

## Domaines d'applications : Automobile

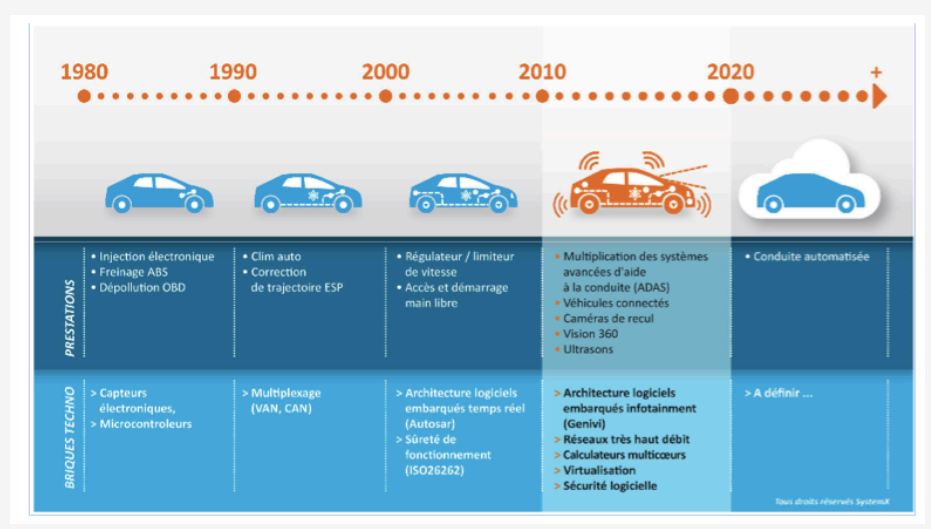

source : L'embarqué

[Informatique Industrielle](#page-0-0) | [Introduction](#page-7-0)

# Domaines d'applications : Robotique

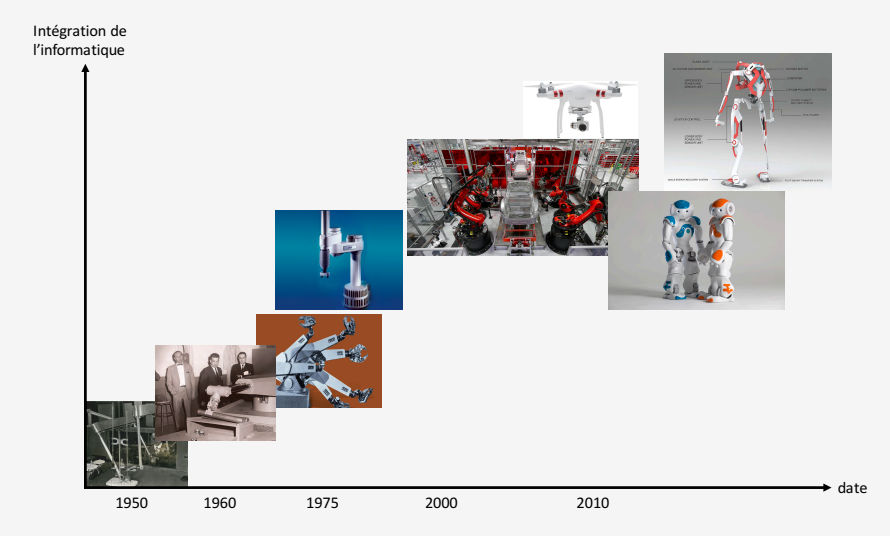

# Domaines d'applications : Divers

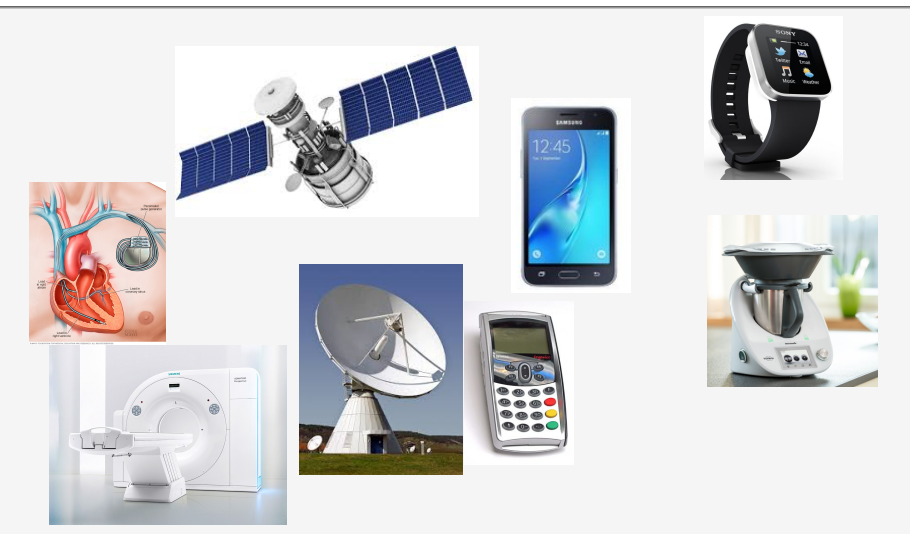

La criticité du système embarqué et de l'informatique varie en fonction de l'application

Laurent Barbé | @**0** S **@** | **and | canadiate | contract to the late | contract to the late | contract to the late | 17 / 144** 

# Classification des systèmes informatiques

#### Les systèmes transformationnels

- résultats calculés à partir de données disponibles à l'initialisation du programme ;
- $\blacksquare$  les instants de productions des résultats ne sont pas contraints ;
- $\blacksquare$  applications : calcul scientifique, gestion de base de données

#### Les systèmes interactifs

- résultats dépendent des données produites par le procédé;
- $\blacksquare$  les instants de productions des résultats ne sont pas contraints ;
- **a** applications : outils de bureautique

#### **Les systèmes réactifs**

- résultats obtenus à partir de données produites par le procédé ;
- contraintes temporelles induites par la dynamique du procédé ;
- p applications : temps réel, contrôle de processus industriels, etc.

## Des systèmes réactifs aux systèmes embarqués

- Terminologie introduite en 1985 par Harel et Pnuelli dans On the development of reactive systems ;
- Systèmes en interaction avec leur environnement et réagissent à la vitesse de cet environnement ;

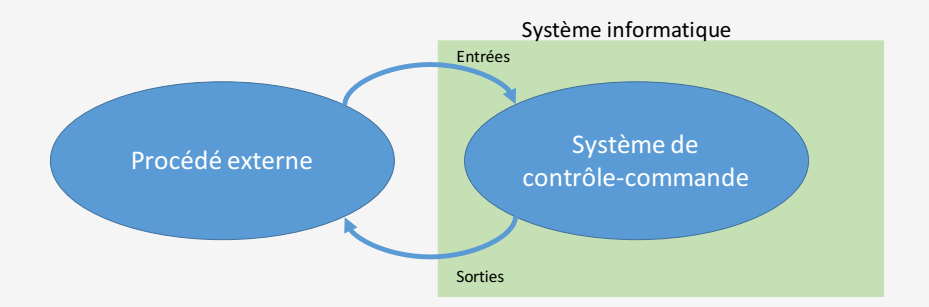

# Des systèmes réactifs aux systèmes embarqués

Le système reçoit des informations sur l'état du procédé externe, traite ces données et, en fonction du résultat, évalue une décision qui agit sur cet environnement extérieur afin d'assurer un état stable.

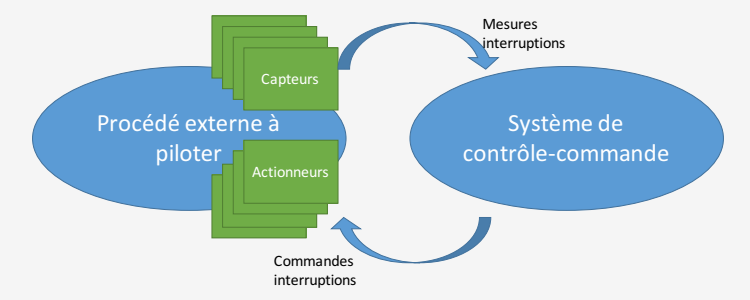

# Qu'est ce qu'un système embarqué ?

- Un système embarqué est un système électronique et informatique destiné à une tâche spécifique intimement liée au procédé dans lequel il est intégré. A ce titre il s'agit d'un système réactif.
- Le terme désigne aussi bien le matériel informatique que le logiciel utilisé.
- On parle également de système enfoui et en anglais embedded system.

## Caractéristiques des systèmes embarqués (1)

- la fiabilité : probabilité que le système fonctionne correctement à partir du moment où c'est le cas à l'instant  $t = 0$ ;
- la maintenabilité : probabilité que le système fonctionne correctement sur un laps de temps *d* après une défaillance ;
- la **disponiblité** : probabilité que le système fonctionne à un instant  $t$ ;
- la sûreté : le système ne cause aucun dommage ;
- la sécurité : confidentialité et l'authenticité des informations.

# Caractéristiques des systèmes embarqués (2)

■ Un système embarqué doit être efficace d'un point de vue :

- énergétique ;
- **logiciel** ;
- $\blacksquare$  intégration (encombrement);
- autonomie (exécution);
- coût.
- Un système embarqué est destiné à une tâche : à prendre en compte dès la conception du système (matériel et logiciel)
- Un système embarqué doit avoir une interface utilisateur dédiée (pas de clavier, pas d'écran, etc.)

## Caractéristiques des systèmes embarqués (3)

Un système embarqué :

- respecte des contraintes temporelles ;
- restitue une réponse déterministe ;
- est connecté a un environnement réel par l'intermédiaire de capteurs et d'actionneurs ;
- **E** est un système hybride (combinaison de signaux analogiques et de signaux numériques) ;
- $\blacksquare$  est un système réactif.

## Bref historique des systèmes embarqués

- début des années 60 : Ordinateur de bord des vaisseaux spatiaux du programme Apollo ;
- 1962 : D-17 d'Autonetics, système de contrôle des missiles nucléaires américains ;
- 1967 : Apollo Guidance Computer (1000 Cl  $\rightarrow$  NAND);
- 1971 : Intel 4004, premier microprocesseur reprogrammable ;
- 1972 : Intel 8008, premier microprocesseur 8 bits ;
- 1974 : Intel 8080, microprocesseur 8 bits, succès grand public ;
- 1979 : création du MC68000, microprocesseur 16/32 bits ;
- Après ... tout s'accélère

# Les domaines d'applications

- **1 Calcul généraliste** : applications identiques à celles des PC de bureau mais embarquées (tablettes, téléphone portable, etc.). Consoles de jeux vidéos, etc.
- 2 Contrôle de systèmes : motorisation, voitures, avions, industrie chimique, navigation, robotique, etc.
- **3** Traitement du signal : compression vidéos, radar, etc.
- Réseaux et communication : internet, transmission de données, commutation, téléphonie, etc.

## Où trouve-t'on les systèmes embarqués ?

- Installations industrielles : capteurs intelligents, actionneurs connectés, IoT, etc.
- Automobile : régulateurs de vitesses, calculateur, IHM, etc.
- Avionique : pilote automatique, calculateur interne, etc.
- Aérospatiale : fusées, satellites, etc.
- Domestique : téléphone portable, cartes à puces, consoles de jeu, appareils photos, etc.
- Médicale : imageurs, capteurs, pacemakers, etc.
- Militaire : guidage de missile, radars, etc.

## Les systèmes embarqués en quelques chiffres

- Les objets connectés ont dopés l'industrie de l'embarqué ;
- En 2008 et 2013, chiffre d'affaire mondial de 113 milliards de dollars ;
- Transparency Market Research (TMR) estime que la marché devrait atteindre 233 milliards de dollars en 2021 (croissance annuelle de 6,4%)
- Industrie 4.0, Internet des objets (IoT), etc...
- Démocratisation des processeurs utilisés dans les systèmes embarqués

# Diversité des systèmes embarqués

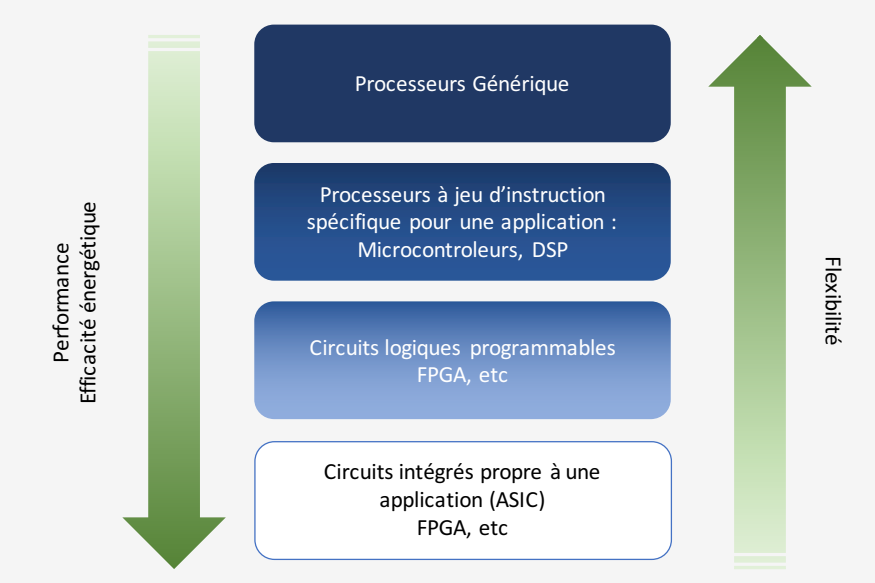

## <span id="page-29-0"></span>**Contents**

- 
- 
- 3 [Architecture matérielle](#page-29-0)
- 
- 

## Détails de l'architecture en couches

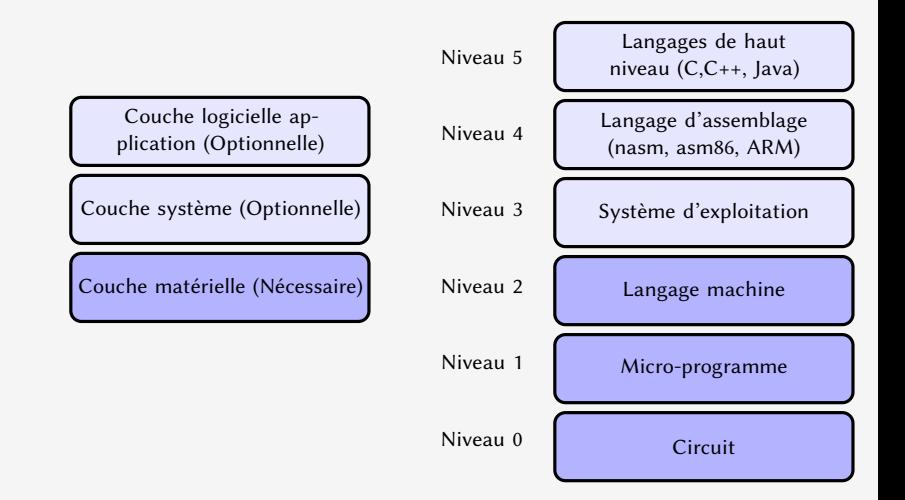

# Structure typique d'un système embarqué

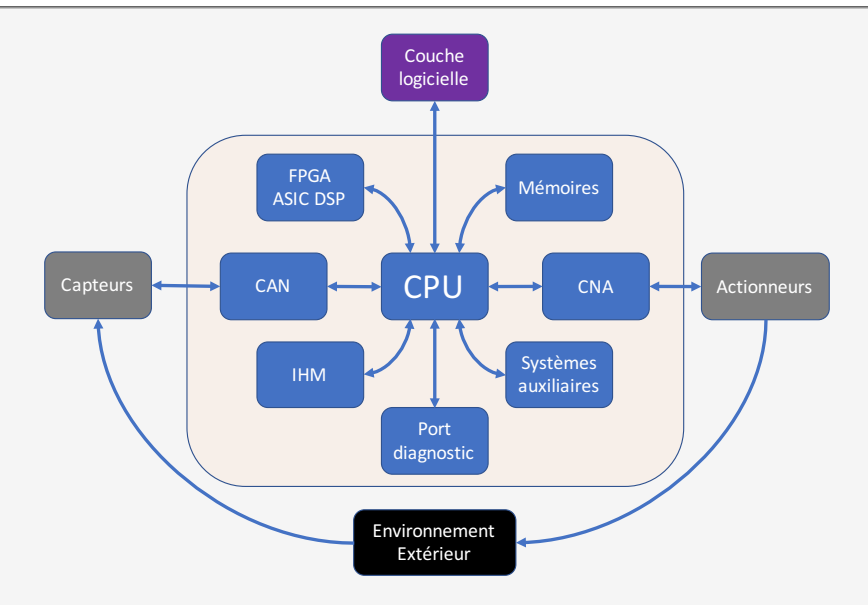

# Couche matérielle des systèmes embarqués

#### Architecture minimale

- Unité centrale de calcul (Central Processor Unit CPU) constituée d'un microprocesseur, qui permet au système informatique d'exécuter les programmes, lire les données et restituer des résultats ;
- Mémoire unité physique où les données et/ou programmes sont stockées ;
- Interface Entrées/Sorties permettent de communiquer avec l'extérieur/périphériques.
- Bus interconnexion des différents composants

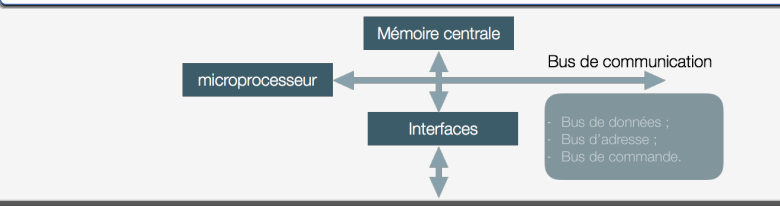

## Le microprocesseur

#### Définition et caractérisitiques

- Exécute une série d'instruction appelée **programme** ;
- Les instructions et les données = en mots binaires (code machine);
- $\blacksquare$  jeu d'instruction et architecture interne ;
- Composants spécialisés pour le fonctionnement (mémoire, bus, etc.)

#### Diérences avec un microcontrôleur

Frontière entre  $\mu$ contrôleur et  $\mu$ processeur floue. Les différences entre les deux sont :

- Toutes les fonctions nécessaires à l'utilisation pour une fonction donnée sont intégrés sur la puce ;
- Consommation électrique réduite et coût moins élevé.

# Le microprocesseur : du programme au code machine

### Langage machine ou code machine

C'est une suite de bits (langage binaire) interprétée par le processeur d'un ordinateur lors de l'exécution d'un programme.

- **■** le langage natif du processeur  $\Rightarrow$  seul qui soit reconnu par celui-ci ;
- chaque processeur possède sont propre langage machine ;
- Si un processeur A est capable d'exécuter toutes les instructions d'un processeur B alors on dit que A est compatible avec B. L'inverse n'est pas forcement vrai, A peut avoir des instructions supplémentaires que B ne connaît pas ;
- Il est généré généralement par un compilateur d'un langage de programmation ou par l'intermédiaire d'un bytecode.

# Le microprocesseur : du programme au code machine

## Bytecode

Le bytecode est un code intermédiaire entre les instructions machines et le code source. Il est assez proche du code machine à la diérence qu'il s'agit d'un interprèteur ou une machine virtuelle qui interprète de code machine

## Compilateur

- Un compilateur n'est autre qu'un programme qui est chargé de traduire un programme écrit dans un langage dans un autre langage.
- Le plus souvent le compilateur traduit un langage dit de haut niveau (C, C++, java) en un langage cible (le langage machine) directement exécutable par le processeur.
### Le microprocesseur : du programme au code machine

### Qu'est ce qu'une instruction ?

C'est l'opération élémentaire qui peut être exécutée par le processeur. Elle est composée de deux champs :

code opération code opérande 1code opérande 2...code opérande N

- code opération : action accomplie par le processeur ;
- code opérande : paramètres de l'action (donnée ou adresse mémoire).

Catégories d'instruction : Accès à la mémoire, Opérations arithmétiques, Opérations logiques, Contrôle.

### Le microprocesseur : Jeu d'instructions

#### Jeu d'instruction

Le jeu d'instructions (ISA Instruction Set Architecture) est l'ensemble des instructions machines qu'un processeur peut exécuter. Il s'agit de l'ensemble des circuits logiques qui sont câblés. Il existe deux grandes familles d'architecture pour optimiser le chemin d'exécution :

- 1 Architecture RISC : Reduced Instruction Set Computer / Ordinateur à jeu d'instruction réduit
- 2 Architecture CISC : Complex Instruction Set Computer / Ordinateur à jeu d'instruction complexe

### Le microprocesseur : Jeu d'instructions

### Architecture CISC

Pour augmenter les performances des processeurs

- Jeu d'instruction étendu avec mode d'adressage complexe ;
- 1 instruction peut effectuer plusieurs opérations élémentaires ;
- Instructions proches des langages haut niveau.

#### Avantages

Moins d'instructions = code compact Micro-programmation : correction du jeu d'instruction Instructions complexes et très rapides.

#### convénient

Surface de la puce plus grande = plus de consommation Compilateur complexe = pas optimal ;

### Le microprocesseur : Jeu d'instructions

#### Architecture RISC

- Nombre d'instruction réduit et limitation des modes d'adressage;
- Pas de micro-programme; **I**
- Instructions de taille fixe  $\rightarrow$  durée d'exécution identique;
- Instruction lancée à chaque cycle d'horloge  $\Rightarrow$  pipeline. г

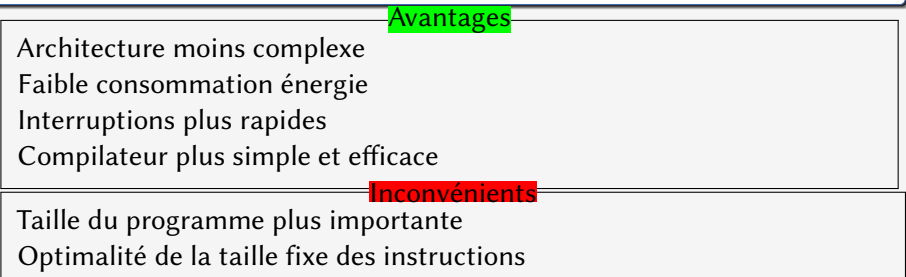

### Le microprocesseur : Architecture interne

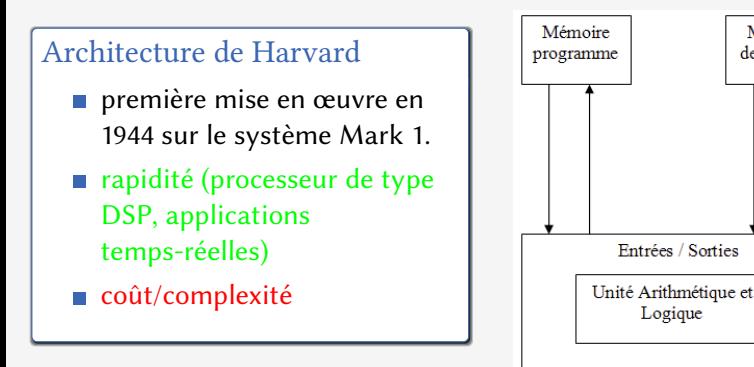

Mémoire de données

Entrées / Sorties

Logique

### Le microprocesseur : Architecture interne

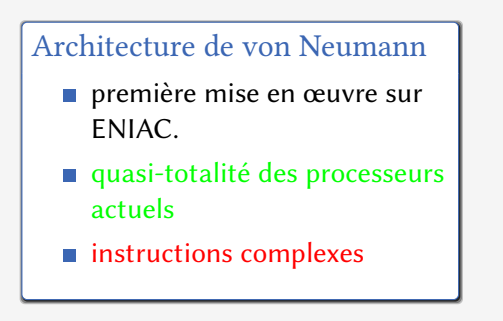

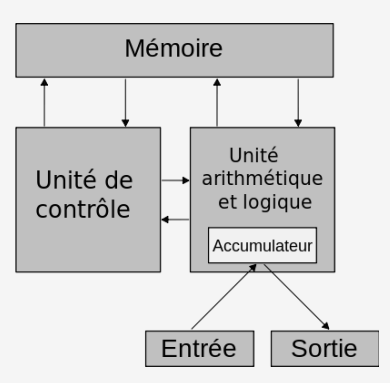

### Le microprocesseur : Architecture interne

#### Architecture de von Neumann

- Les programmes et les données sont stockés dans la même zone mémoire.
- Architecture structurée autour de 4 unités :
	- $\blacksquare$  Unité de calcul (ALU) : permet d'effectuer les opérations arithmétiques (addition, soustraction, etc.) et logiques (comparaison, opérateurs logiques, etc.) ;
	- Unité de contrôle (CCU) : en charge du séquençage des opérations : chercher les instructions et les exécuter. Communique avec ALU pour les opérations arithmétiques et logiques ;
	- Unité mémoire : stockage des données manipulées par le micro-processeur et des instructions à exécuter. Mémoire volatile (en cours de traitement) et mémoire permanente (base de la machine) ;
	- Unité d'entrées-sorties : interfaçage avec les périphériques externes et l'utilisateur.

Les opérations décrites ici sont conformes à l'architecture de von Neumann. Le cycle d'exécution est effectué en 4 étapes, que la quasi totalité des microprocesseurs de type von Neumann utilisent :

■ fetch : recherche de l'instruction

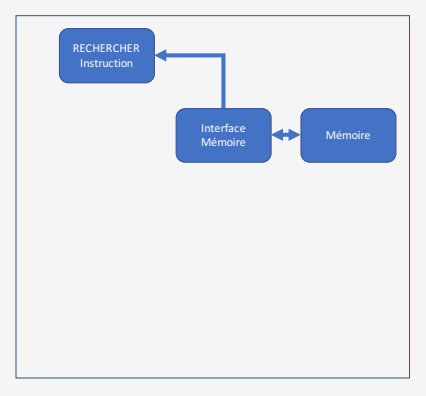

Les opérations décrites ici sont conformes à l'architecture de von Neumann. Le cycle d'exécution est effectué en 4 étapes, que la quasi totalité des microprocesseurs de type von Neumann utilisent :

- fetch : recherche de l'instruction
- decode : interprétation de l'instruction

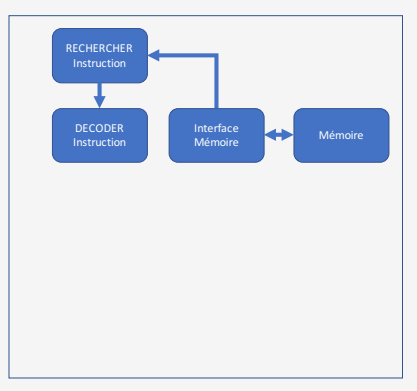

Les opérations décrites ici sont conformes à l'architecture de von Neumann. Le cycle d'exécution est effectué en 4 étapes, que la quasi totalité des microprocesseurs de type von Neumann utilisent :

- fetch : recherche de l'instruction
- decode : interprétation de l'instruction
- execute : exécution de l'instruction

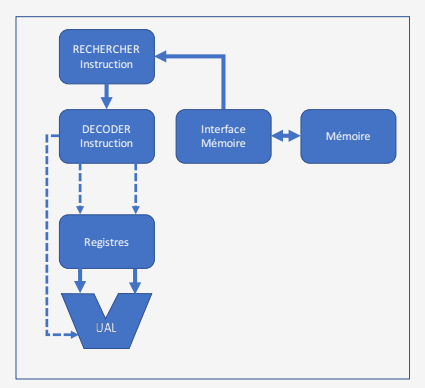

Les opérations décrites ici sont conformes à l'architecture de von Neumann. Le cycle d'exécution est effectué en 4 étapes, que la quasi totalité des microprocesseurs de type von Neumann utilisent :

- fetch : recherche de l'instruction
- decode : interprétation de l'instruction
- execute : exécution de l'instruction
- writeback : écriture du résultat

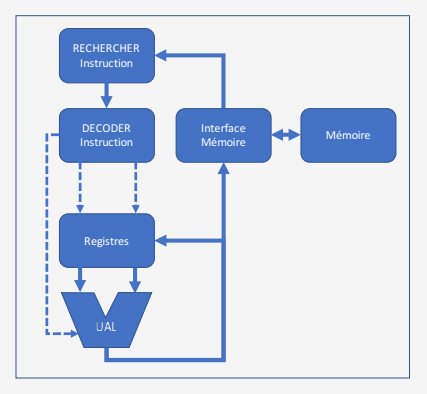

### <span id="page-47-0"></span>**Contents**

- 
- 
- 
- 4 [Architecture logicielle](#page-47-0)
- 

### Systèmes embarqués et Systèmes temps réel

Un système embarqué est avant tout un système intégrant de l'électronique et de l'informatique pour réaliser une tâche dédiée d'un système plus large ou une machine. C'est également une combinaison de logiciel et matériel, avec des capacités fixées ou programmables.

Un système embarqué est contraint temporellement par la tâche pour lequel il est destiné  $\rightarrow$  système temps réel.

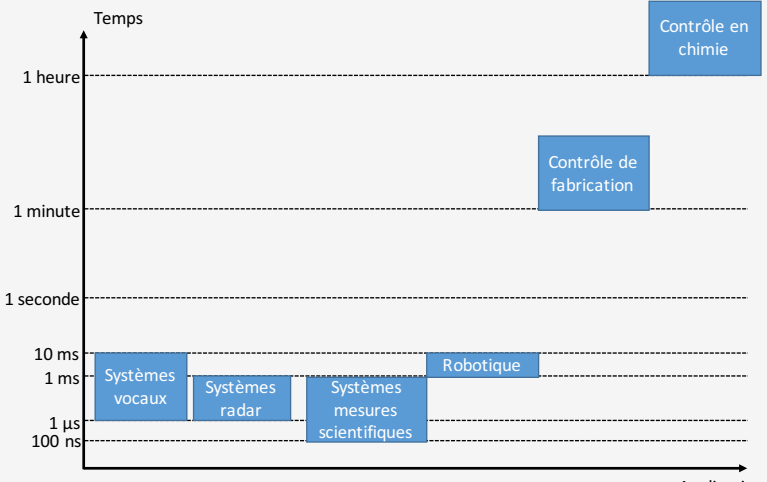

Applications

Source : Collet 2005

### Notion de temps-réel [Stankovic1998]

En informatique temps-réel, le comportement correct d'un système dépend, non seulement des résultats logiques des traitements, mais aussi du temps auquel les résultats sont produits. Dont les caractéristiques sont :

- Déterminisme logique : les entrées produisent les mêmes résultats ;
- Déterminisme temporel : respect des contraintes temporelles ;
- Fiabilité : robustesse du matériel et fiabilité du logiciel ;
- Un système temps-réel est un système prédictible.

#### L'Erreur

Un système temps réel N'EST PAS un système rapide.

### Couche logicielle pour les systèmes embarqués

La couche logicielle d'un système embarqué va dépendre :

- ressources matérielles : taille mémoire, interface E/S, fréquence CPU, etc. ;
- la flexibilité et les fonctionnalités souhaités : modularité, complexité de la tâche, interface homme-machine, multi-tâche;

En fonction de ces caractéristiques, la partie logicielle du système embarqué sera plus ou moins complexe et présente.

#### **ATTENTION**

- $\blacksquare$  logiciel dans un système embarqué = réduction fiabilité du système
- si la partie logicielle est complexe avec gestion des tâches/processus et mémoire, donc il faudra envisager un système d'exploitation.

#### Un OS n'est pas obligatoire pour un système embarqué

### Pourquoi un OS dans un système embarqué ?

- Affranchir le développeur de bien connaître le matériel  $\rightarrow$  gain de temps de développement ;
- Bénéficier des mêmes avancées technologiques que les applications classiques ;
- Environnement de développement plus performant.

Définition d'un système d'exploitation (RAPPEL)

Un système d'exploitation (Operating system OS) est un ensemble de logiciels qui permettent de :

- contrôler et gérer les ressources matérielles d'un ordinateur ;
- **abstraction matérielle pour simplifier** l'utilisation ;
- fournir des services aux utilisateurs pour accéder à ces ressources.

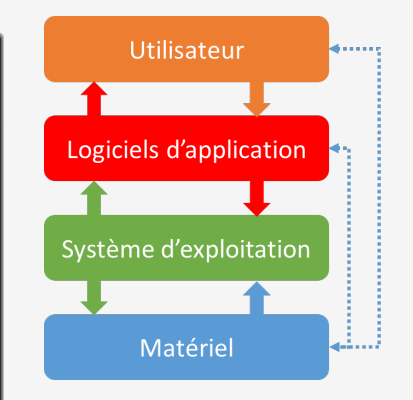

### Quelques exemples

- Windows (depuis 1985) c'est aujourd'hui l'OS le plus répandu
- Mac OS (depuis 1984) aujourd'hui Mac OS X version 10.13
- Unix crée en 1969 par Kenneth Thompson
- Linux crée en 1991 par Linux Torvalds (plusieurs distributions sont disponibles open-source)

#### Services des systèmes d'exploitation

- Ordonnancement et gestion des tâches;
- Gestion des interruptions et de la mémoire;
- Communication inter-processus et synchronisation;
- Entrées/Sorties et pilotes de périphériques ;
- Systèmes de fichiers, protocoles de communication etc.

#### Constituant d'un système d'exploitation

- Le noyau : le cœur du système d'exploitation.
- Gestionnaire de fichier ;
- $\blacksquare$  Appels systèmes : système permettant au noyau de communiquer avec l'extérieur.

#### Le noyau

- gestion des périphériques ;
- gestion des processus : attribution de mémoire, ordonnancement,  $\mathcal{L}_{\mathcal{A}}$ synchronisation et communication
- **gestion des fichiers**;
- gestion des protocoles ;

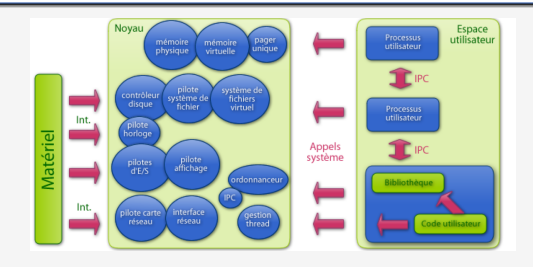

### Structure du noyau

- Noyau monolithique : tout le code du système d'exploitation est contenu dans le noyau. Les gestionnaires de périphériques ainsi que tout les programmes environnant sont directement intégrés. C'est une structure très programme du matériel, très réactive mais peu flexible, qui génère un code volumineux et donc peu robuste.
- Noyau monolithique modulaire : il s'agit d'un noyau monolithique qui permet de charger des modules à la demande (Le noyau Linux est basé sur cette architecture)
- Micro-noyau : dans cette structure le noyau est réduit à son stricte minimum, ce qui le rend plus robuste. Les modules sont pour déportés en mode utilisateur, ce qui rend le système tolérant aux fautes. Par exemple Windows fonctionne sur ce principe mais avec un micro noyau enrichi de certaines fonctionnalités très sollicitées.

#### Processus

- instance de programme en cours  $\mathcal{L}_{\mathrm{eff}}$ d'exécution sur un ou plusieurs processeurs sous le contrôle d'un système d'exploitation ;
- ensemble d'instructions à exécuter, de données stockées en mémoire ;
- Un processus peut créer un ou plusieurs processus enfant(s) ;
- communication inter-processus et synchronisation ;

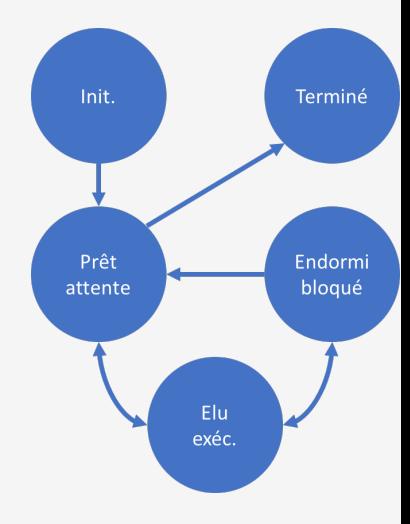

#### Thread ou processus léger

- un thread est une séquence d'exécution du code d'un programme au sein d'un processus ;
- plusieurs threads peuvent être exécutés dans un même processus, c'est le multithreading ;
- un thread ne peut exister qu'au sein d'un processus lourd (processus) ;
- les ressources d'un processus sont partagées par tous les threads qu'il contient ;
- un thread possède sa propre pile d'exécution, un identificateur et un pointeur d'instruction ;

### Appels systèmes

- fonction primitive fournie par le noyau et utilisée par des programmes s'exécutant dans l'espace utilisateur ;
- généralement ces fonctions sont disponibles dans des bibliothèques ;
- le mécanisme des interruptions logicielles est utilisé pour passer le contrôle au noyau ;
- il existe différentes catégories d'appels systèmes : gestion des processus, gestion des signaux, gestion du système de fichier, gestion des périphériques d'entrées/sorties, etc.

#### **Ordonnanceur**

L'ordonnanceur est un élément clé du noyau d'un système d'exploitation qui va gérer l'ordre d'exécution des processus. Il a plusieurs objectifs :

- Assurer que chaque processus en attente d'exécution reçoive sa part de temps CPU ;
- Minimiser le temps de réponse ;
- Optimiser l'utilisation du CPU ;
- Gérer les priorités entre les tâches;

#### Communication inter-processus IPC

Mécanismes permettant à des processus concurrents de communiquer entre eux :

- **E** la communication par signaux est similaire à une interruption logicielle (asynchrone);
- la communication par tubes est une connexion unidirectionnelle entre deux processus ;
- la synchronisation permet à deux processus d'accéder à une section critique (mécanisme d'exclusion).

# Systèmes d'exploitations pour l'embarqué

#### Les systèmes d'exploitation vs Temps-réel

Les systèmes d'exploitations généralistes ne permettent généralement pas de répondre aux contraintes du temps-réel car :

- Optimisation locale  $\rightarrow$  non prédictible
- Mémoire virtuelle  $\rightarrow$  non prédictible  $\overline{\phantom{a}}$
- Equité temps CPU pour chaque processus  $\rightarrow$  impact temps de réponse
- Nombreux processus de maintenance pour favoriser l'utilisation
- Gestion grossière du temps
- Indépendance des processus  $\rightarrow$  gestion de l'IPC

Les OS ou exécutifs généralistes sont généralement non préemptibles. Introduction de latence par l'utilisation de fonctions haut niveau

#### Classification des systèmes temps-réel

- **Temps-réel mou** (soft real-time) :
	- Le respect des contraintes temporelles est importante mais la violation celles-ci ne provoque pas de graves défaillances
	- vidéoconférence, les systèmes multimédias, etc.
- Temps-réel dur (hard real-time) :
	- Le non respect des contraintes temporelles provoque de graves défaillances
	- Système de pilotage d'avion, guidage missile, etc.

### Systèmes d'exploitation temps-réel [Gangloff et Cuvillon 2008]

- Le noyau permet de respecter des contraintes temporelles fortes;
- Réactivité par rapport aux interruptions matérielles ;
- $\blacksquare$  Création de tâches périodiques avec fluctuation de la période (jitter) minimale ;
- Exemples : VxWorks (micro-noyau temps réel), QNX (micro noyau temps réel), Xenomai, etc.

#### Notion de latence

- La latence est une notion fondamentale dans les systèmes temps réel, elle est liée au temps de réponse du système.
- La latence est la durée qui s'écoule entre l'instant de réception d'une interruption et l'instant de traitement.

Si la latence n'est pas maîtrisée alors il ne peut y avoir de temps réel.

#### Notions fondamentales

- Tâches préemptibles : La tâche peut être interrompue à n'importe quel instant et le processeur est alors affecté à une autre tâche. Programmation plus complexe et gestion des accès à des ressources critiques.
- **Tâches non préemptibles** : La tâche ne peut être interrompues qu'à des instants/endroits spécifiques ou à la demande de la tâche elle-même.

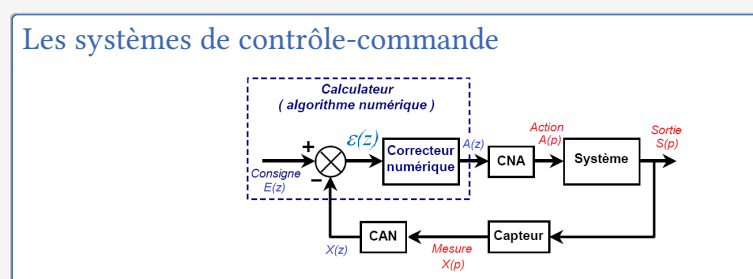

- Boucle d'asservissement cadencée avec une période  $T_e$ , à chaque période :
	- envoyer la commande précédente  $A(k 1)$ ;
	- acquérir la nouvelle mesure  $X(k)$ ;
	- 3 comparer avec la consigne  $\epsilon(k) = E(k) X(k)$ ;
	- 4 calculer la nouvelle commande  $A(k)$ ;

### Il s'agit d'une tâche périodique qui peut être réalisée par un système réactif temps-réel

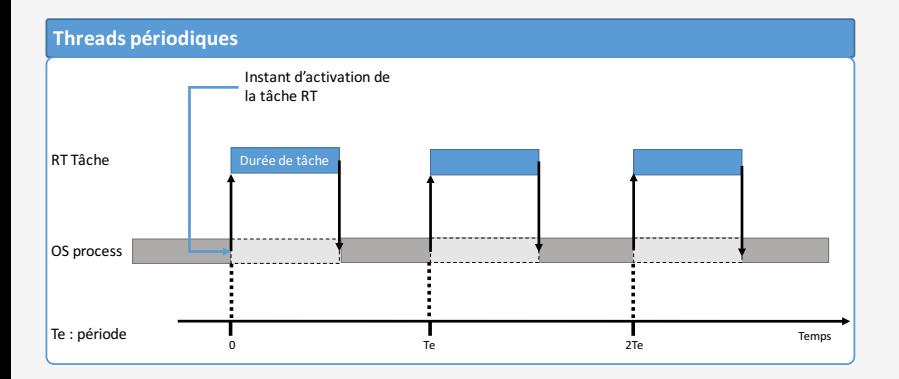

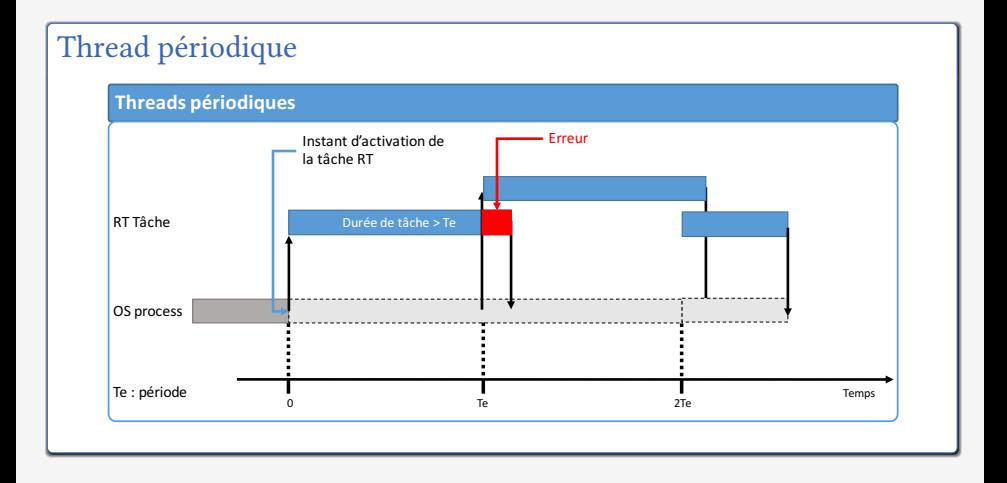

### <span id="page-71-0"></span>**Contents**

- 
- 
- 
- 
- 5 [Application robotique](#page-71-0)
## Présentation du système robotique

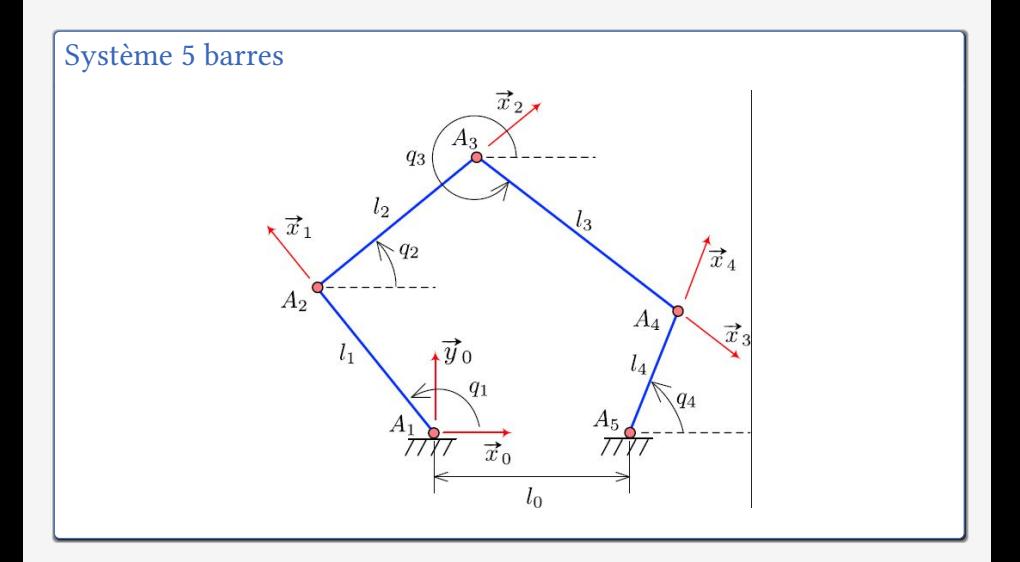

## Paramétrage et valeurs numériques

#### Paramétrage

- $A_0A_5 = l_0\vec{x}_0$
- $\mathbf{A_i A_{i+1}} = l_i \vec{x}_i, \forall i \in [1, 5]$
- **Coordonnées articulaires** :  $q_i = (\vec{x}_0, \vec{x}_i)$
- A<sub>1</sub> et A<sub>5</sub> axes motorisés et mesures angulaires  $q_1$  et  $q_4$
- repère de base R<sub>0</sub> = { $A_0$ ;  $\vec{x}_0$ ,  $\vec{y}_0$ }
- position de l'organe terminal dans le repère R<sub>0</sub> est  $A_0A_3 = x_3\vec{x}_0 + y_3\vec{y}_0$

#### Valeurs numériques

$$
l_0 = 137,98 \; mm, \, l_1 = l_4 = 80 \; mm, \, l_2 = l_3 = 146,3 \; mm
$$

## Modélisation du robot

### Modèle géométrique direct

Le MGD permet de connaître la situation de l'organe terminal d'un système robotique en fonction de sa configuration. Pour le système 5 barres présenté :

$$
\left[x_3 \; y_3\right]^T = f\left(\left[q_1 \; q_4\right]^T\right)
$$

#### Modèle géométrique indirect

Le MGI permet de connaître la ou les configurations d'un système robotique à partir de la situation de son organe. Pour le système 5 barres présenté :

$$
[q_1 \; q_4]^T = f^{-1} ([x_3 \; y_3]^T)
$$

#### Servomoteurs intelligents : DYNAMIXEL

- Servomoteurs intelligents développés par la société ROBOTIS sont des actionneurs tout en un spécialement conçus pour la robotique.
- Bus de communication numérique de type RS485, TTL, etc.
- Câblage simplifié par Daisy-Chain, identification simple de l'actionneur par ID
- Contrôle en position
- Contrôle de température, réglage du couple moteur
- Etat du servomoteur par indication de LED
- Electronique simplifiée

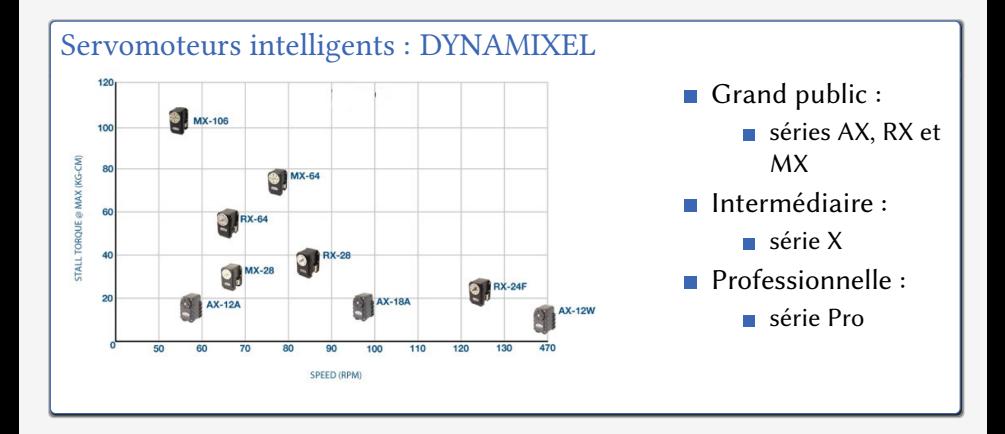

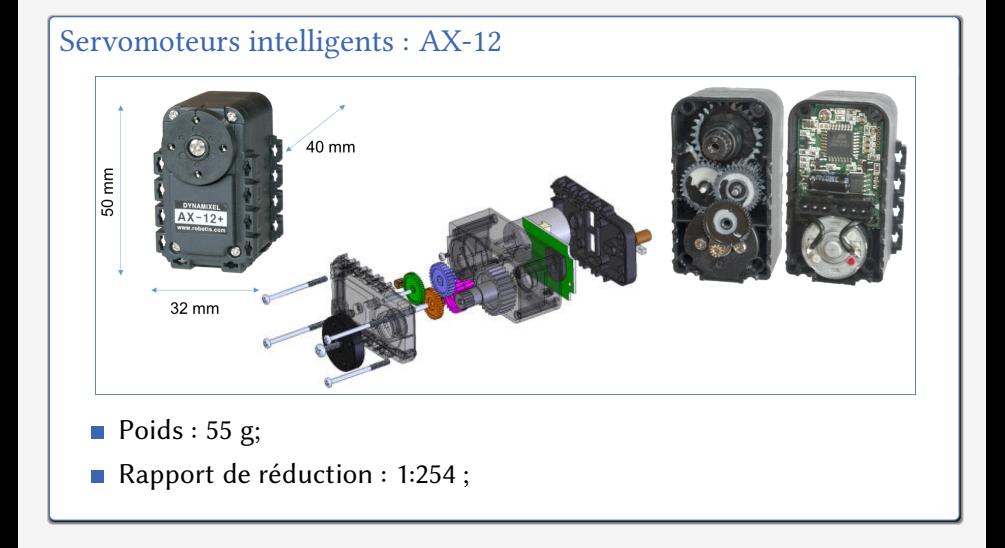

#### Servomoteurs intelligents : Caractéristiques

- Poids : 55 g, dimensions : 32mm x 50 mm x 40 mm;
- Résolution : 0,29 $\degree$ ;
- Rapport de réduction : 254:1;
- Couple de décrochage : 1,52 N.m (12V 1,5A)
- Vitesse sans charge : 59 rpm  $(12V)$
- Protocole : Half Duplex Asynchronous Serial Communication (8bits,1 stop, pas de partié)
- Lien Physique : connecteur de type daisy chain TTL
- Repérage par un identifiant

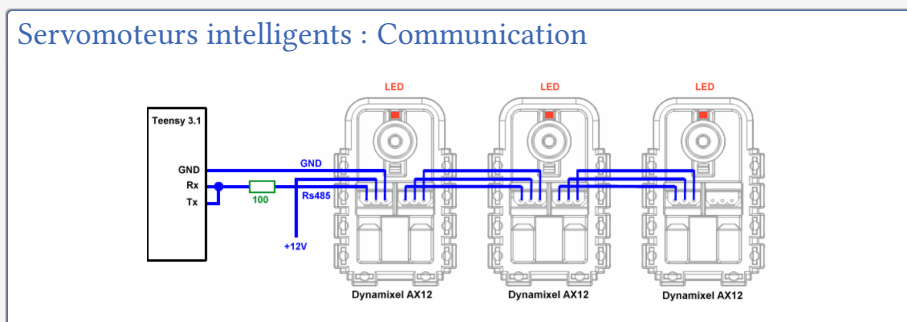

- Chainage des servomoteurs : daisy chain (un connecteur entrée, un connecteur sortie) ;
- 2 types de protocoles de communication :
	- Half Duplex Asynchronous Serial Communication (Daisy chain TTL 3 fils) (gamme AX, MX-T et XL)
	- RS485 (Daisy chain 4 fils) (gamme MX-R, RX-R, DX et EX)

#### Servomoteurs intelligents : Contrôle

- Communication et contrôle des servomoteurs par l'intermédiaire d'un microcontrôleur ATMega
- Communication numérique des informations : décodage, Conversion numérique analogique vers l'amplificateur pour commander le moteur

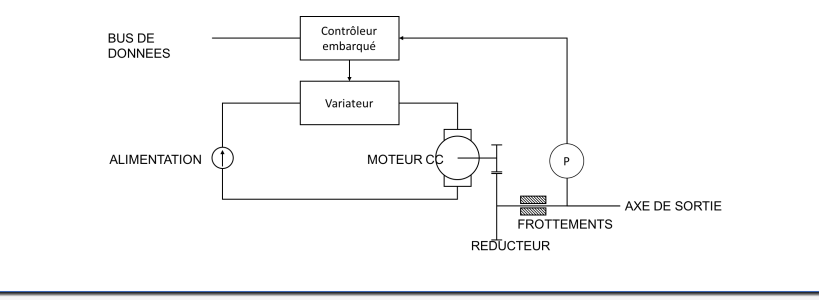

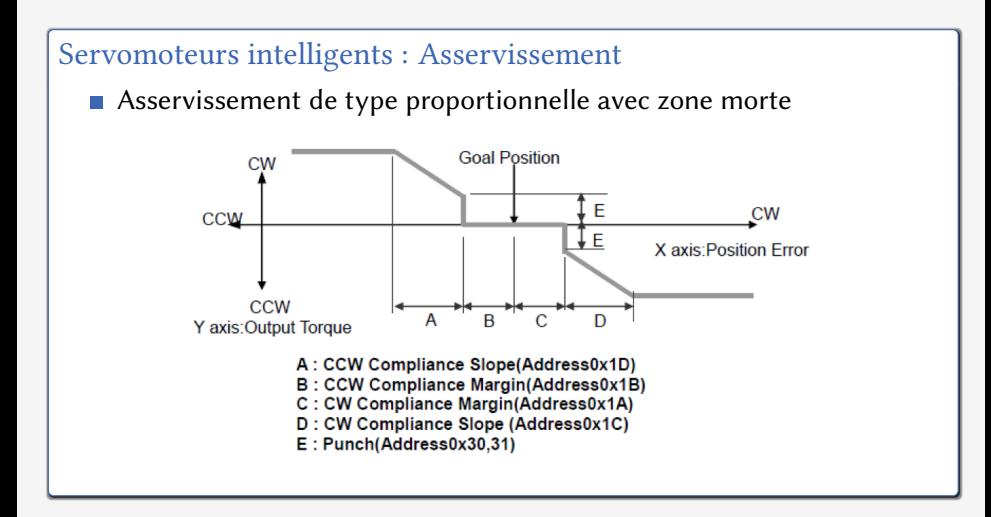

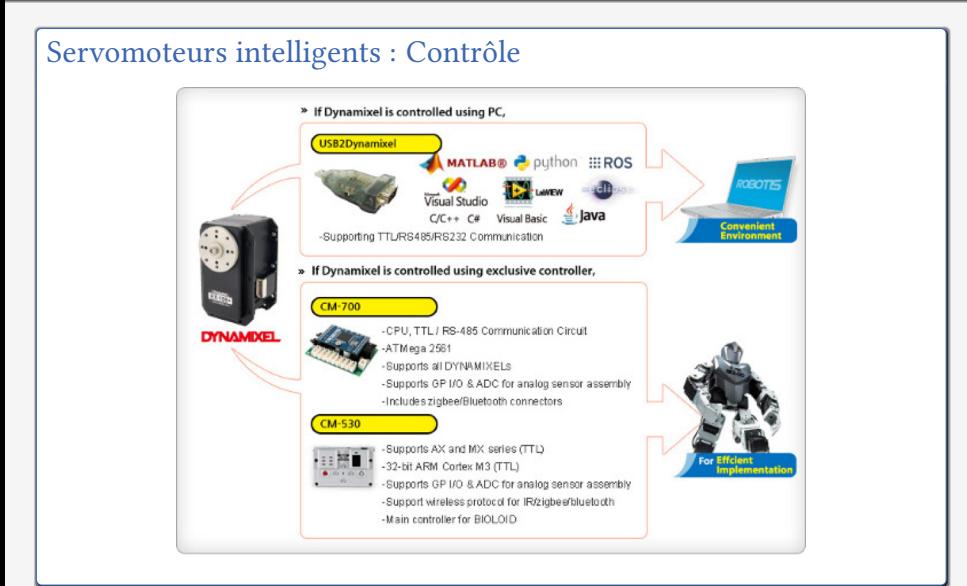

### Carte OpenCM9.04 (ROBOTIS)

Carte de contrôle open-source pour les actionneurs DYNAMIXEL

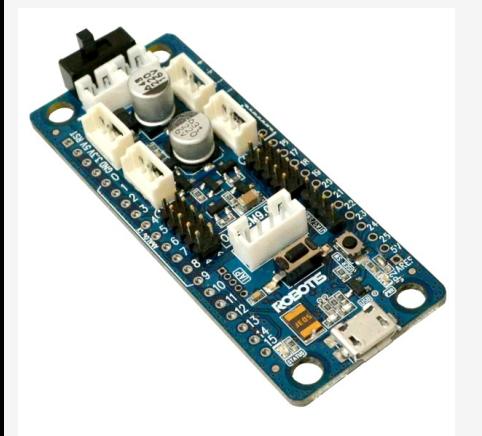

- Dimensions 66,5 x 27 mm
- $\blacksquare$  Alimentation par batterie, externe (de 5V à 16V) ou USB
- Communication TTL (3 broches) avec DYNAMIXEL
- CPU : STM32F103CB de **STMicroelectronics**
- Micro-USB pour charger les programmes sur la carte

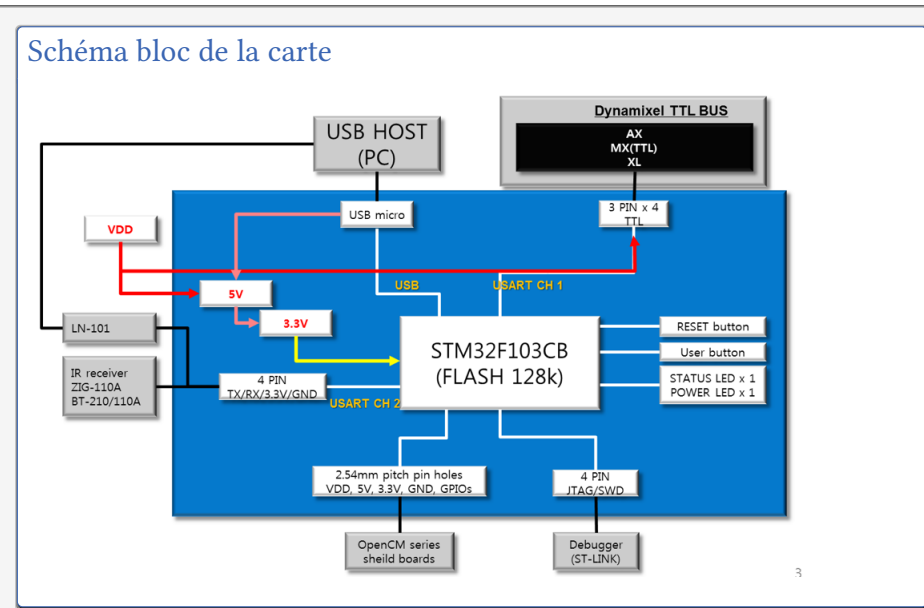

### **Caractérisitiques**

- Entrées/Sorties : 26 GPIO
- $\blacksquare$  Timers : 4 (16bits)
- 10 entrées analogiques 12 bits
- 128 Kb de mémoire FLash
- 20 Kb de SRAM
- horloge : 72 MHz
- USB, USART, SPI, I2C, JTAG, TTL (4 DYNAMIXEL)

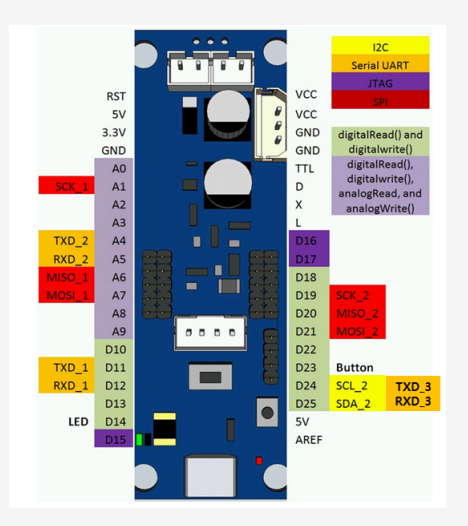

### Processeur STM32F103CB

Coeur du processeur est un ARM Cortex-M3 cadencé à 72MHz

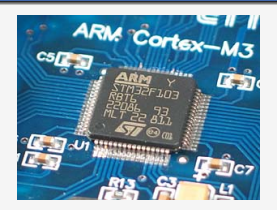

Dimension max 10mm x 10mm environ 1,3€pièce

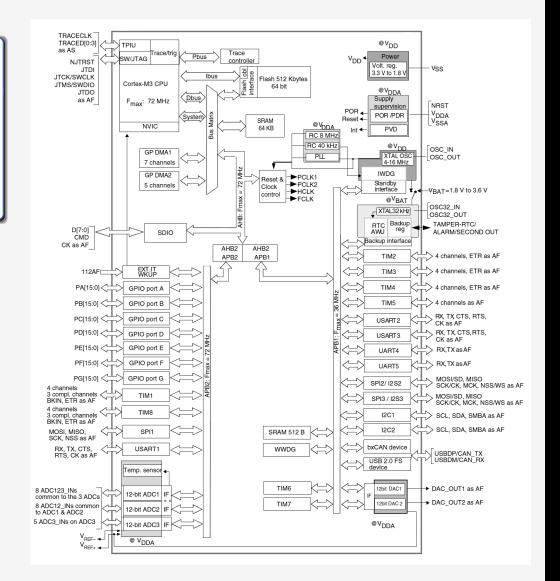

### Introduction

- développé par l'équipe de R. Wilson et S. Furbe de Acorn Computer (Cambridge/Angleterre)
- Processeur inspiré par les travaux effectuées aux universités de Berkeley et Stanford ;
- 1985 :  $1^{er}$  prototype ARM
- 1990 création de l'entreprise ARM
- ARM = Acorn Risk Machine et ensuite Advanced Risk Machine

The History of the ARM Architecture, Markus Levy, Convergence Promotions.

### Modèle économique de ARM

- Développe des architectures de micro-processeurs et des jeux d'instructions ;
- ARM ne construit aucun micro-processeur ! La technologie est licenciée à d'autres qui la mette en œuvre.

#### Processeurs ARM

- Supportent 32 et 64 bits ;
- L'architecture est la utilisée dans le monde :
	- 10 milliards produits en 2013 ;
	- 98% des téléphones portables contiennent au moins 1 processeur ARM

#### Les processeurs ARM sont partout

- ARM7TDMI(-S): Nintendo DS, Lego NXT ;
- ARM946E-S: Canon 5D Mark ii:
- ARM1176JZ(F)-S: Raspberry Pi ;  $\mathcal{L}_{\mathcal{A}}$
- Cortex-A9: Apple iPhone 4S, iPad2 ;
- Cortex-A15: Nexus 10.

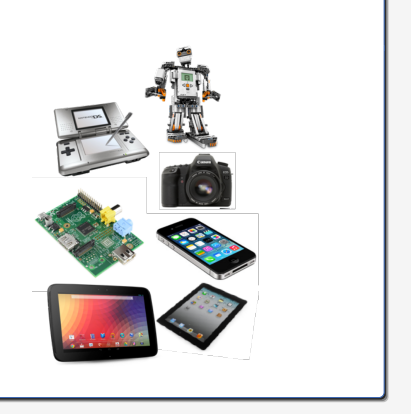

### Architecture ARM

- **Architecture RISC pour laquelle tout** passe par des registres
- Registres
	- 16 registres généraux
	- $PC = 32 \text{ bits}$
	- $\blacksquare$  CPSR (statut) = 32 bits
- Instructions de 32 bits
- Accès à  $2^{32}$  octets (4GB) de mémoire
- $\blacksquare$  "Little ou Big endian" au choix
- Opère sur 8, 16 et 32 bits

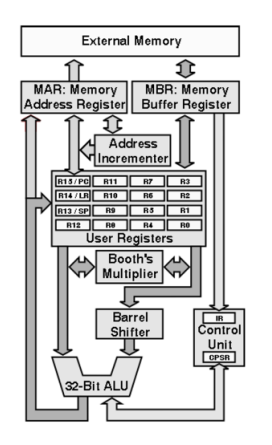

## Programmation OpenCM9.04

### Introduction

- Il existe de nombreuses méthodes pour programmer la carte OpenCM9.04 : Matlab, LabView, C/C++ ;
- Utilisation de l'environnement graphique OpenCM ROBOTIS
- OpenCM Robotis : Arduino like Integrated Development Environment
- Environnement de développement tout intégré qui permet à tous de programmer un microcontrôleur

# Programmation OpenCM9.04

### OpenCM Robotis

- Interface pour écrire des croquis
- Editeur de texte
- Compilateur intégré
- Interface de téléchargement via USB
- Interface de communication série
- Langage de programmation : proche du C/C++

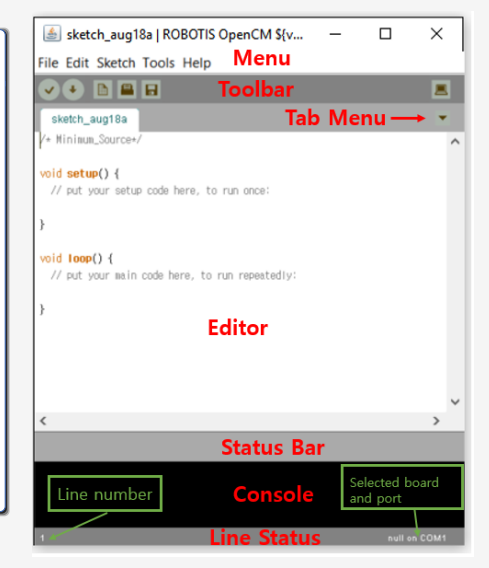

## Programmation OpenCM9.04

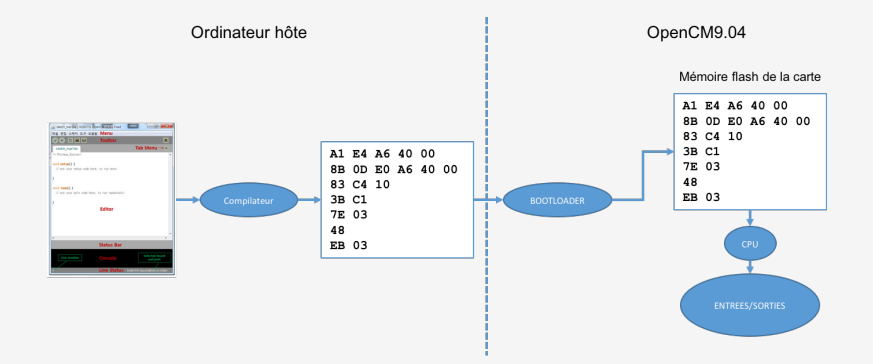

### Introduction - Langage C

- 1972 : D. Richie et K. Thompson (Bell Labs) conçoivent le langage C pour développer UNIX ;
- 1978 : B. Kernighan et D. Richie publient la définition du C dans The C Programming language ;
- 1989 : Définition de la norme ANSI C et 1990 : norme ISO.

Le C est un langage *compilé* : un programme écrit en C dans un fichier texte, fichier source, est traduit en langage machine grâce à l'étape de compilation. Cette dernière action est réalisée par un programme appelé compilateur.

### Structure d'un programme

- Un programme est une suite d'instruction terminée par ;
- **n** main() est la fonction principale obligatoire
- Les variables sont déclarées et initialisées avant d'être utilisées
- Les fonctions sont des regroupements d'instructions

```
#include <myLib.h>
int main() {
  /* Declaration des variables */
  int a, b, res;
  /*Appel d'une fonction*/
  res = addition(a,b);/* retourne une valeur*/
  return res; }
```
#### Les variables

En langage C, une variables est :

- un objet repéré par son nom, pouvant contenir des données, qui pourront être modifiées lors de l'exécution du programme ;
- typée, dont le type va définir l'espace mémoire occupé par celle-ci.

Le programmeur peut choisir le nom qu'il souhaite donner à une variable en respectant quelques règles :

- 32 premiers caractères ;
- toujours commencer par une lettre, peut contenir des caractères alpha numérique mais pas d'espace ;
- ne pas prendre des mots clés : auto, break, if, default, continue, switch, etc.

#### Déclaration d'une variable

Pour utiliser une variable il est impératif de la déclarer, c'est à dire lui donner un nom et un type :

Type Nom\_de\_la\_variable;

La variable est alors déclarée, l'espace mémoire réservé, mais aucune valeur ne lui est affectée. Pour initialiser la variable on réalise une affectation de valeur à un espace mémoire donné :

 $Type$  Nom de la variable = donnee;

#### Visibilité d'une variable

- Le domaine de visibilité d'une variable est limité au bloc (d'instruction) où cette variable est déclarée, et après sa déclaration. Un bloc d'instruction est une suite d'instruction et repéré par des accolades ;
- Une variable déclarée dans un bloc est appelée **variable locale** ;
- Si une variable est déclarée en dehors de tout bloc (au niveau du programme principal) on dit que c'est une variable globale;
- Il est interdit de déclarer deux variables avec le même nom dans un même bloc.

### Type de données

- Chaque variable est obligatoirement typée
- Il existe un nombre limités de types :
	- entiers signés et non signés : int, long, unsigned int, unsigned long
	- réels : double, float
	- caractère : char
	- vide : void
- **Possibilité de créer des tableaux, exemple :** 
	- int tab[10]; est un tableau contenant 10 entiers signés, numéroté de 0  $\lambda$  9

#### Expressions

- les expressions sont une combinaison de variables, d'opérateurs, de parenthèses et d'appels de fonctions ;
- opérateurs arithmétiques : +  $-$  \* /  $\%$  ;
- opérateurs d'affectation :  $=$  (égal),  $+$   $=$  (affectation avec opération) par exemple  $i+=3$  équivaut à  $i=i+3$
- opérateurs d'incrémentation et de décrémentation : ++, −−
- opérateurs logiques :
	- $\bullet$  &&  $(ET)$  || (OU) ! (NON), etc.
	- comparaison :  $==, >, <, etc.$

#### Préprocesseur

Les directives du préprocesseur :

- permettent de définir des alias pour du texte ;
- sont traitées avant la compilation (copier-coller) ;
- permettent de créer des macros avec des arguments.

Elles commencent toujours par le caractère **#**. Exemple

- #define PIN INPUT 1 10
- #define BTN1\_ON (digitalRead(PIN\_INPUT\_1)==HIGH)
- $\blacksquare$  #define max(a,b) ((a)>(b)?(a):(b)

Les instructions conditionnelles sont à la base des prises de décisions simples ;

Instruction conditionnelle IF

if (<expression>){ <instructions1>;} else{

```
<instruction2>;}
```
Mécanisme :

l'expression est évaluée.

si expression !=  $\theta$  alors les instructions1 sont effectuées,

 $\blacksquare$  sinon les instructions2 sont effectuées,

L'instruction else est facultative.

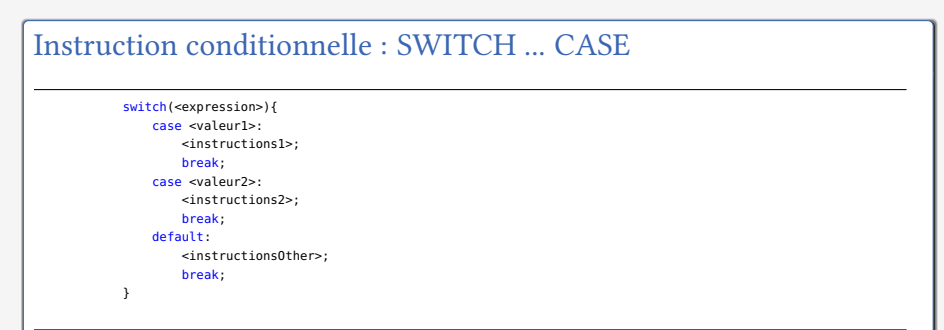

Mécanisme :

l'expression est évaluée.

- $\blacksquare$  si expression == valeur1 alors les instructions1 sont effectuées,
- $\blacksquare$  si expression == valeur2 alors les instructions2 sont effectuées,
- $\blacksquare$  autrement les instructions0ther sont effectuées,

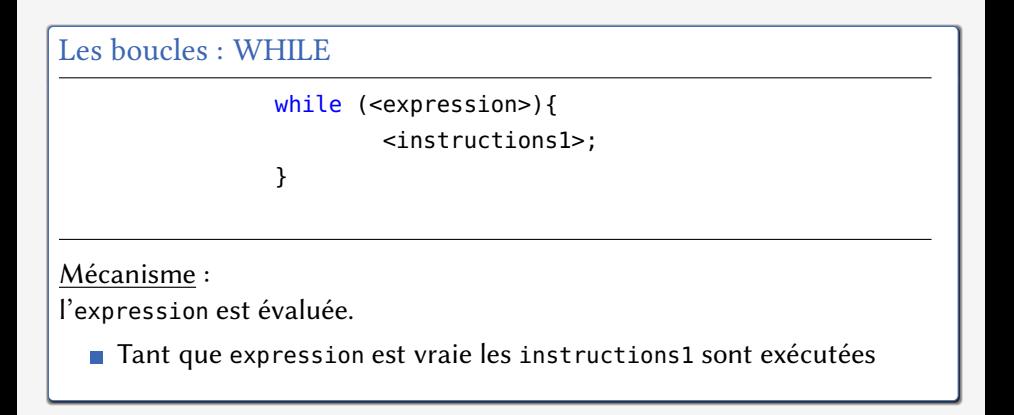

#### Les boucles : DO ... WHILE

do{ <instructions1>; }while (<expression>);

Mécanisme :

les instructions1 sont exécutées puis l'expression est évaluée.

■ Tant que expression est vraie les instructions1 sont exécutées

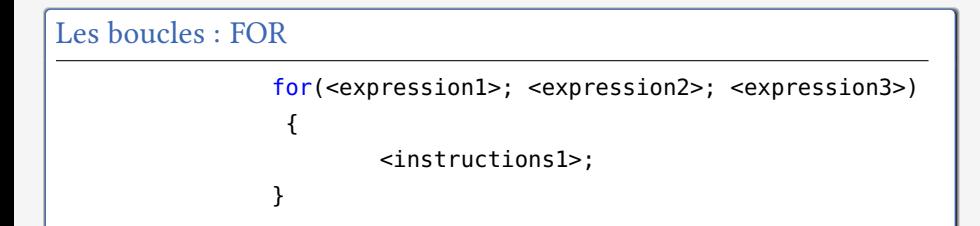

Mécanisme :

Initialisation de la boucle en évaluant l'expression1.

■ Tant que expression2 est vraie alors exécuter les instructions1 et évaluer l'expression3.

### La notion de fonction

- **Lorsqu'un programme exécute une séquence plusieurs fois**;
- **Lorsque des programmes exécutent la même séquence**

Alors on utilise des sous-programmes  $\Rightarrow$  des **fonctions** 

### Défintion [Cuvillon]

- Une fonction C est définie par :
	- un nom et liste d'arguments formels (nombre, types et noms)
	- opérations à réaliser (écrites en C)
	- résultat rendu
- Une fonction est utilisée avec une instruction d'appel (nom de la fonction) et une liste d'arguments
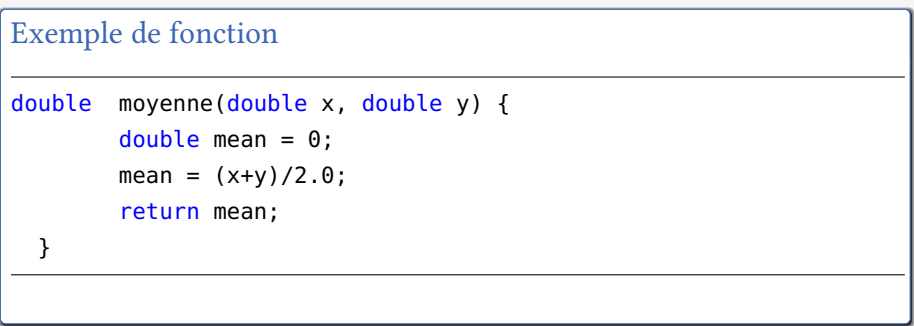

### Utilisation d'une bibliothèque de fonction

- Collection de fonctions spécifiques dédiées à une tâche, un objet, etc. ;
- $\blacksquare$  Le programmeur a accès aux fonctions de cette bibliothèque grâce aux prototypes déclarés dans le fichier d'entête ;
- Par exemple, le fichier d'entête stdio.  $h$  permet d'avoir accès aux fonctions d'entrées/sorties standard, *printf* permet d'afficher une valeur sur l'écran.

```
#include <stdio.h>
int main(void)
{
        int value = 10:
        printf("%d\n", value);
        return 0;
}
```
#### Les bonnes pratiques

- **Programmation structurée : il faut autant que possible découper le** programme en modules
- Bien définir les variables (ne pas hésiter à mettre des noms explicites)
- Bien commenter le programme
- $\blacksquare$  Faire attention à l'indentation

#### Introduction

- **Langage inventé par Bjarne Stroustrup en 1983;**
- C'est une évolution orienté objet du langage C;
- La référence : The  $C_{t+}$  programming Language par Stroustrup ;
- Le C++ est généralement considéré comme un surensemble du C  $\overline{\phantom{a}}$ (mécanisme d'écriture et génération identique) ;

#### Extension par rapport au langage C

- $\blacksquare$  les concepts orientés objet (héritage, encapsulation);
- surcharge de fonction, d'opérateurs ;
- templates de classes et de fonctions ;
- **■** les références ;

```
Exemple fichier source
```

```
#include <iostream>
using namespace std;
int main()
{
        cout << "BONJOUR" << endl;
        return 0;
}
```
Les fichiers sources en C++ utilisent l'extension .cpp,.cc ou .cxx

### Programmation Orientée Objet

- Contrairement à la programmation procédurale (concepts de base du langage C) qui est basée sur la notion de fonction, la programmation orientée objet va plus loin en proposant une entité unique qui est un objet.
- Un objet est avant tout une structure de données qui permet de gérer des données, de les classer et de les stocker, il regroupe également des moyens de traitement de ces données ;
- Un objet regroupe deux éléments de la programmation procédurale :
	- les champs : c'est l'équivalent des variables pour un programme. Ils sont définis par un type et un nom ;
	- les méthodes : ce sont des éléments qui servent d'interface entre l'objet et le programme. Généralement se sont des fonctions qui permettent de traiter les données.

#### La notion de Classe

- Une Classe est la notion de base de la programmation orientée objet en C++;
- Un objet est un élément d'une certaine classe : on parle de l'instance d'une classe

#### L'encapsulation

- Il s'agit d'un mécanisme qui interdit d'accéder à certaines données depuis l'extérieur de la classe ;
- $\blacksquare$  Une classe peut ainsi apparaître comme une boîte noire qui offre des accès aux membres que par des méthodes publiques ;
- L'encapsulation permet de déclarer des membres d'une classe *public*, private et protected

#### Exemple de classe C++

```
#include <iostream>
using namespace std;
class CTest
{
   public :
        int getValue() { return this->value; }
        void setValue(int value) { this->value = value; }
        void print();
   private :
        int value;
};
void CTest::print()
{
   cout << "Value=" << this->value << endl;
}
int main()
{
   CTest var;
        var.setValue(10);
        var.print();
       return (0);
}
```
#### Constructeur

Le constructeur d'un objet va se charger de mettre en place les données, associer les méthodes avec les champs et de créer le diagramme d'héritage de l'objet. Un constructeur n'est pas nécessaire pour un objet statique, et un objet peut avoir plusieurs constructeurs.

#### Destructeur

Le destructeur est le pendant du constructeur. Il va se charger de détruire l'instance de l'objet. Un objet statique n'a pas nécessairement de destructeur, un objet peut avoir plusieurs destructeurs.

Exemple de classe C++

```
class chaine{
   char * s;
public:
       chaine(void); // Le constructeur par defaut.
       chaine(unsigned int); // Le constructeur avec une valeur par defaut
       ~chaine(void); // Le destructeur.
};
chaine::chaine(void){
       s=NULL; // Initialisation de la chaine NULL
\mathbf{r}chaine::chaine(unsigned int Taille){
       s = new char[Taille+1]: // Allocation
       s[0]='\0'; // Initialisation
}
chaine::~chaine(void){
       if (s!=NULL)
          delete[] s;
}
chaine s1; // une chaine de caracteres
                     // non initialisee.
chaine s2(200); // Instancie une chaine de caracteres
                     // de 200 caracteres.
```
### Introduction à l'environnement de développement

Le code est organisé en sketches (croquis). Chaque sketch est représenté par un répertoire et au moins un fichier .ino ;

- Lance la compilation du sketch et affiche les erreurs si il y en a;
- Lance la compilation du sketch, et transfert l'exécutable sur le microcontroleur si il n'y a pas d'erreur;
	- **D** Création d'un nouveau sketch;
	- **Ouverture d'un sketch existant** ;
	- **E** Enregistre le sketch courant;
- Ouverture d'une fenêtre qui donne accès au moniteur série, de cette manière l'utilisateur peut interagir avec la carte

#### Principes de programmation

- la fonction *main()* est déjà implémentée ;
- le programmeur doit écrire les fonctions :  $\overline{\mathcal{A}}$ 
	- 1 déclaration et initialisation des variables ;
	- $setup()$ : fonction appelée une seule fois, qui permet d'initialiser les ports et le protocole de communication ;
	- $3$  loop(): fonction appelée de manière périodique. Attention, les variables déclarées dans cette fonction seront écrasées et recrées chaque fois que la fonction est appelées ;
- le langage de programmation se rapproche du C et  $C_{++}$  (utilisation de classes, héritage, etc.)

```
Principes de programmation
        _ __attribute_ (( constructor )) void premain() {
              init();
         }
        int main(void) {
            setup();
            while (1) {
                     loop();
                 }
            return 0;
         }
```
fichier main.cpp dans core de ROBOTIS.

### Type de données spécifiques

- 1 octet : uint8 t, int8 t (byte, char)
- 2 octets : int16 t, uint16 t (int)
- $\blacksquare$  4 octets : int32 t, uint32 t (long)

#### Techniques de programmation

- **Taille mémoire limitée : dimensionnement des variables**
- Utilisation des constantes (mots clés const et define) pour libérer de la mémoire d'exécution
- déclarer des variables globales

#### Gestion des entrées/sorties

- La carte OpenCM9.04 permet d'interagir avec le monde réel
- avec la fonction setup() il est possible de configurer les entrées/sorties de la carte
- $\blacksquare$  exemple :

```
void setup() {
   // Set up the built-in LED pin as an output:
   pinMode(BOARD_LED_PIN, OUTPUT);
}
void loop() {
   digitalWrite(BOARD_LED_PIN, HIGH); // set to as HIGH LED is turn-off
   delay(100); // Wait for 0.1 second
   digitalWrite(BOARD_LED_PIN, LOW): // set to as LOW LED is turn-on
   delay(100); // Wait for 0.1 second
}
```
Gestion des Entrées/Sorties : Objet Dynamixel

- La classe Dynamixel offre des méthodes qui permettent d'interagir avec les moteurs ;
- Voici quelques méthodes *public* : **Accès bas niveau**

```
byte readByte(byte bID, word bAddress);
byte writeByte(byte bID, word bAddress, byte bData);
word readWord(byte bID, word bAddress);
byte writeWord(byte bID, word bAddress, word wData);
```

```
byte writeDword( byte bID, word wAddress, uint32 value );
uint32 readDword( byte bID, word wAddress );
```
#### Gestion des Entrées/Sorties : Objet Dynamixel

- La classe Dynamixel offre des méthodes qui permettent d'interagir avec les moteurs ;
- Voici quelques méthodes *public* : **Configuration des moteurs**

```
void setID(byte current_ID, byte new_ID);
void setBaud(byte bID, byte baud_num);
void controlMode(byte bID, byte mode); // change wheel, joint
byte controlMode(byte bID); // return current mode
void jointMode(byte bID):
void wheelMode(byte bID);
void maxTorque(byte bID, word value);
word maxTorque(byte bID):
```
Gestion des Entrées/Sorties : Objet Dynamixel

- La classe Dynamixel offre des méthodes qui permettent d'interagir avec les moteurs ;
- Voici quelques méthodes *public* : **Dialogue avec les moteurs**

```
byte setPosition(byte ServoID, int Position, int Speed);
void goalPosition(byte bID, int position):
void goalSpeed(byte bID, int speed);
void goalTorque(byte bID, int torque);
int getPosition(byte bID):
int getSpeed(byte bID):
byte isMoving(byte bID);
```
### Exemple de croquis - DYNAMIXEL

```
/* Configuration liaison serie pour la communcation avec DXL */
#define DXL_BUS_SERIAL1 1 //Dynamixel sur Serial1(USART1) <-OpenCM9.04
#define DXL_BUS_SERIAL2 2 //Dynamixel sur Serial2(USART2) <-LN101,BT210
#define DXL_BUS_SERIAL3 3 //Dynamixel sur Serial3(USART3) <-OpenCM 485EXP
/* Definition identifiant Dynamixel */
#define ID_NUM 1
/* Identifiant du registre contenant la consigne de Position*/
#define GOAL_POSITION 30 // Definit dans la datasheet
Dynamixel Dxl(DXL_BUS_SERIAL1);
void setup() {
   // Dynamixel 2.0 Baudrate -> 0: 9600, 1: 57600, 2: 115200, 3: 1Mbps
   Dxl.begin(3);
   Dxl.jointMode(ID_NUM); //jointMode() est pour l'utilisation en mode position
}
void loop() {
   //dynamixel avec ID 1 en position 0
   Dxl.writeWord(ID_NUM, GOAL_POSITION, 0);
   // Attente 1 seconde (1000 millisecondes)
   delay(1000);
   // dynamixel avec ID 1 en position 300
   Dxl.writeWord(ID_NUM, GOAL_POSITION, 300);
   // Attente 1 seconde (1000 millisecondes)
   delay(1000);
```

```
}
```
#### Gestion de la périodicité

La périodicité d'appel de la fonction loop() va dépendre du matérie et des instructions qui seront exécutées dans cette fonction. Pour cadencer cette boucle on peut :

- **placer une temporisation bloquante delay(time) time en** millisecondes dans la fonction loop() ;
- utiliser la fonction millis() qui permet d'obtenir le mesure de temps courante ;
- utiliser des interruptions logicielles associées à un timer ;

#### Gestion de la périodicité - delay()

```
void setup() {
    /*instructions d'initalisation*/
}
void loop() {
   /* code principal qui sera repete en boucle*/
    delay(100); /* on cadence la boucle : 100 ms +/- temps pour les instructions du code principal*/
}
```
#### Gestion de la périodicité - millis()

```
unsigned long interval=100;
unsigned long previousMillis=0;
void setup() {
    /*instructions d'initalisation*/
\mathbf{r}void loop() {
    unsigned long currentMillis = millis();
    if((unsigned long)(currentMillis - previousMillis) > interval) {
        /* code principal qui sera repete en boucle*/
        /* sauvegarde instant precedent*/
        previousMillis = currentMillis;
    }
}
```
#### Gestion de la périodicité - interrupts()

```
#define LOOP_RATE 1000000 // in microseconds
HardwareTimer Timer(1); // Instance de la classe HardwareTimer sur le timer device 1
void setup() {
    // Pause du timer pendant la configuration
    Timer.pause();
    // Definir la periode
    Timer.setPeriod(LOOP_RATE); // en microsecondes
    // Activation de l'interruption sur le canal 1
    Timer.setMode(TIMER_CH1, TIMER_OUTPUT_COMPARE);
    Timer.setCompare(TIMER_CH1, 1); // Compte Interruption 1 apres mise a jour
    Timer.attachInterrupt(TIMER_CH1, handler_loop);
    // RAZ
    Timer.refresh();
    // Demarrage du timer
    Timer.resume();
}
void loop() {
}
void handler_loop(void) {
        /* code principal qui sera repete en boucle*/
}
```
Attention : les interruptions sont des mécanismes difficiles a gérer car elles n'évitent pas la réentrance.

#### Pour aller plus loin ...

Dans les bibliothèques de fonctions, il y a  $M_{\text{Table}TreeRTOS,h}$  qui permet de faire du multi-tâches. Cette bibliothèque s'appuie sur FreeRTOS qui est un système d'exploitation temps-réel open-source et gratuit.

```
BaseType_t xTaskCreate( TaskFunction_t pvTaskCode, //fonction associee a la tache
                       const char * const pcName, // nom de la tache
                       unsigned short usStackDepth. // allocation memoire
                       void *pvParameters, //parametres
                       BaseType_t_uxPriority, // priorite
                       TaskHandle_t *pxCreatedTask); // utilisee pour transmettre un appel a la tache
void vTaskStartScheduler( void ); // demarrer les taches
void vTaskEndScheduler( void ); // arreter les taches
```

```
#include <MapleFreeRTOS.h>
void setup(){
   xTaskCreate( vLedTask, ( signed char * ) "Led", configMINIMAL_STACK_SIZE, NULL, 1, NULL );
   xTaskCreate( vUartTask, ( signed char * ) "Uart", configMINIMAL_STACK_SIZE, NULL, 1, NULL );
   //start run tasks
   vTaskStartScheduler();
}
void loop(){
}
void vLedTask( void *pvParameters )
{
   for(:: ){
            toggleLED();
            delay(100);
    }
}
void vUartTask( void *pvParameters )
{
   SerialUSB.begin():
    for(i; ){
            SerialUSB.println("Hello World");
            delay(100);
    }
}
```
### Objectif

Contrôler le système robotique 5 barres pour suivre des trajectoires et faire des dessins en utilisant OpenCM9.04 et myRIO.

### Déroulement

Nous proposons de travailler en mode projet : c'est à dire en autonomie avec des séances où un enseignant sera présent. Pour le déroulement du projet nous imposons des tâche qu'il conviendra de réaliser :

- **T** Tâche 1 : Modélisation et simulation du système robotique (M. Barbé);
- Tâche 2 : Simulation du contrôle du système robotique (M. Barbé);
- Tâche 3 : Implémentation du contrôle avec OpenCM9.04 (M. Barbé); П
- Tâche 4 : Implémentation du contrôle avec myRIO (M. Roth); **T**
- Evaluation du travail avec présentation avec support ;

#### Tâche 1 : Modélisation et simulation du mécanisme

- établir les modèles géométriques direct et inverse du mécanisme 5 barres en utilisant le formalisme proposé ;
- établir le modèle cinématique direct du mécanisme ;
- Déterminer les singularités du mécanisme ;
- Définir une zone de travail adéquate ;
- Attention le positionnement du crayon sur le mécanisme est légèrement décalé par rapport à l'organe terminal

Certaines de ces tâches peuvent être menées en parallèle, donc il y a du travail pour tous !

#### Tâche 2 : Simulation du mécanisme

- Utiliser l'outil de votre choix (Matlab ou mapple ou autre)
- Implémenter les modèles du mécanisme 5 barres ;
- Deux scénarios :
	- Déplacement du robot du point courant vers un nouveau point dans l'espace (minimum de jerk) ;
	- Déplacement du robot selon une courbe paramétrée en temps, par exemple :
		- un cœur :  $x(t) = sin^3(t)$  et  $y(t) = cos(t) cos^4(t)$  (normalisée)
		- cercle unité :  $x(t) = cos(t)$  et  $y(t) = sin(t)$

### Tâche 3 : Implémentation du contrôle avec OpenCM9.04

- Découverte de l'environnement de développement OpenCM ;
- Prise en main de l'ensemble carte OpenCM9.04 et moteur Dynamixel ;
- Implementer les différents modèles ;
- Mettre en oeuvre les deux scénarios simulés ;

ATTENTION les moteurs sont couplés à une structure mécanique ... qui casse !

### Tâche 4 a: Implémentation du contrôle avec myRIO

- Créer un programme pour le myRIO permettant de piloter les moteurs en créant une IHM qui permet :
	- contrôler la position (deg) et la vitesse (rpm) de chaque moteur ;
	- tracer une courbe paramétrée, par exemple un coeur et un cercle ;

#### Contraintes et cahier des charges

- Utiliser le projet de départ fourni et la bibliothèque Dynamixel fourni ;
- La structure du programme est libre mais le VI principal doit se nommer RTmain.vi à la racine du projet ;
- **T** Tracer la trajectoire de  $A_3$ : indicateur GraphXY ou Plot2D;
- Gestion d'une erreur sur le flux de données : arrêt du programme ;
- Bouton d'arrêt d'urgence (stop le programme proprement).

### Tâche 4 b: Implémentation du contrôle avec myRIO

- Créer un programme pour le myRIO permettant de piloter les moteurs à partir de points dans un tableau 2D ;
- Le mouvement de la souris doit être captée en local et envoyée au myRIO (possibilité d'utiliser les variables réseau) ;

#### Contraintes et cahier des charges

- Utiliser le projet de départ fourni et la bibliothèque Dynamixel fourni ;
- La structure du programme est libre mais le VI principal doit se nommer RTmain.vi à la racine du projet ;
- **T** Tracer la trajectoire de  $A_3$ : indicateur GraphXY ou Plot2D;
- Gestion d'une erreur sur le flux de données : arrêt du programme ;
- Bouton d'arrêt d'urgence (stop le programme proprement).

### Projet AIDE 1/4

La génération de trajectoire en robotique consiste à déterminer la trajectoire permettant de relier deux points dans l'espace (cartésien ou articulaire) en respectant les contraintes et les critères fixés.

Hypothèse :

- **D**éplacement du point  $A = (x_A, y_A)$  vers le point  $B = (x_B, y_B)$
- les vitesses et les accélérations aux points  $A$  et  $B$  sont nulles.

les déplacements sont réalisés en un temps limité, que nous fixerons à  $t_f.$ Méthode basée sur le minimum de jerk dans l'espace articulaire. On cherche à minimiser la fonction de coût :

$$
C=\frac{1}{2}\int_0^{t_f} \dddot{q}(u) du
$$

On pose

$$
q(\tau)=a\tau^5+b\tau^4+c\tau^3+d\tau^2+e\tau+f\text{ avec }
$$

polynôme d'ordre 5 normalisé avec  $\Delta q = q(1) - q(0)$  et  $\tau = \frac{1}{t}$  $t_f$ 

### Projet AIDE 2/4

Sachant que :

$$
\dot{q}(0) = 0
$$
  
\n
$$
\dot{q}(1) = 0
$$
  
\n
$$
\ddot{q}(0) = 0
$$
  
\n
$$
\ddot{q}(1) = 0
$$

Le polynôme décrivant la trajectoire peut alors s'écrire :

$$
q(\tau)=q(0)+\Delta q\left(6\tau^5-15\tau^4+10\tau^3\right)
$$

### Projet AIDE 3/4

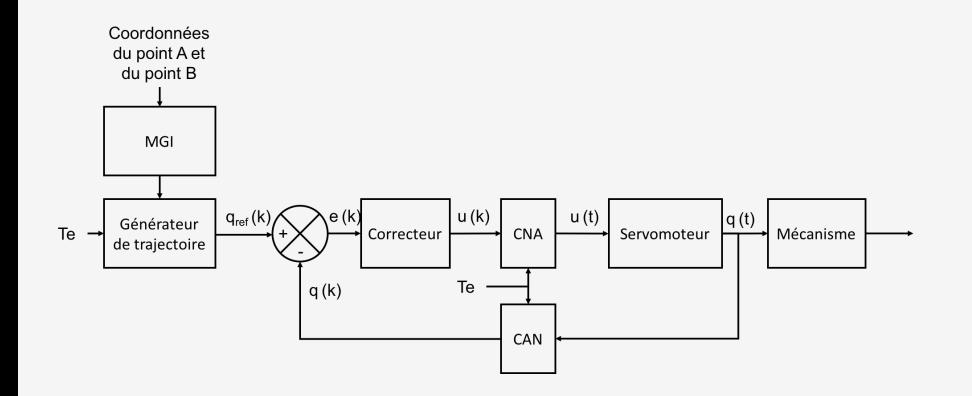

### Projet AIDE 4/4

1: 
$$
[q_1(0) q_4(0)]^T \leftarrow MGI(x_A, y_A)
$$
  
\n2:  $[q_1(t_f) q_4(t_f)]^T \leftarrow MGI(x_B, y_B)$   
\n3:  $k = 0$   
\n4:  $\Delta q_1 = q_1(t_f) - q_1(0)$   
\n5:  $\Delta q_4 = q_4(t_f) - q_4(0)$   
\n6: **while**  $kT_e < t_f$  **do**  
\n7:  $\tau = \frac{kT_e}{t_f}$   
\n8:  $q_1^{ref}(k) = q_1(0) + \Delta q_1 (6\tau^5 - 15\tau^4 + 10\tau^3)$   
\n9:  $q_4^{ref}(k) = q_4(0) + \Delta q_4 (6\tau^5 - 15\tau^4 + 10\tau^3)$   
\n10:  $k + +$   
\n11: Conversion en discrete pour envoie vers moteurs

12: Envoyer  $q_1^{ref}(k)$   $q_4^{ref}(k)$  aux moteurs

13: end while